#### **การค้นคืนสารสนเทศ : ทันตแพทยศาสตร์**

# **สุภารักษ์ เมินกระโทก** ี บรรณารักษ์ชำนาญการ

#### **[srisui@sut.ac.th](mailto:srisui@sut.ac.th)**

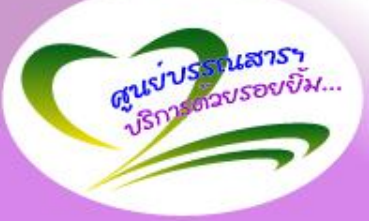

The Center for Library Resources and Education Media http://library.sut.ac.th

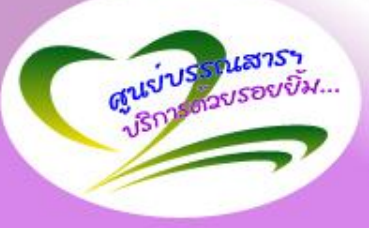

• **ฐานข้อมูลบทความ** • **ฐานข้อมูลวิทยานิพนธ์ งานวิจัย**

**2**

• **ฐานข้อมูลหนังสือ**

• **เทคนิคการสืบค้น**

### **การค้นคืนสารสนเทศ**

**ขั้นตอนการค้นคืนสารสนเทศ**

#### **ท าความเข้าใจกับความต้องการสารสนเทศ**

**เลือกระบบสืบค้น/ฐานข้อมูล**

# **ก าหนดกลยุทธ์การค้น**

#### **ด าเนินการสืบค้นและทบทวนผล**

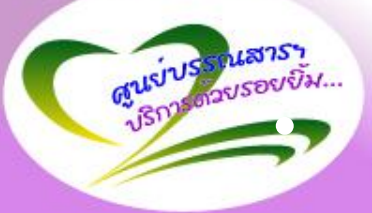

# **การก าหนดค าส าคัญ (Key Word)**

**ค าส าคัญ** 

• **ชื่อเรื่อง**

• **ชื่อผู้แต่ง**

• **หัวเรื่อง**

**ก าหนดเป็นค า หรือ กลุ่มค าส าคัญ ไม่ใช่ประโยค เช่น** <u>การเคลือบฟลูออไรด์สำหรับฟันน้ำนม</u>

*ฟลูออไรด์ ฟันน ้ำนม*

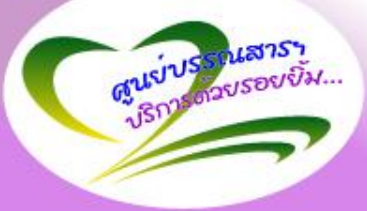

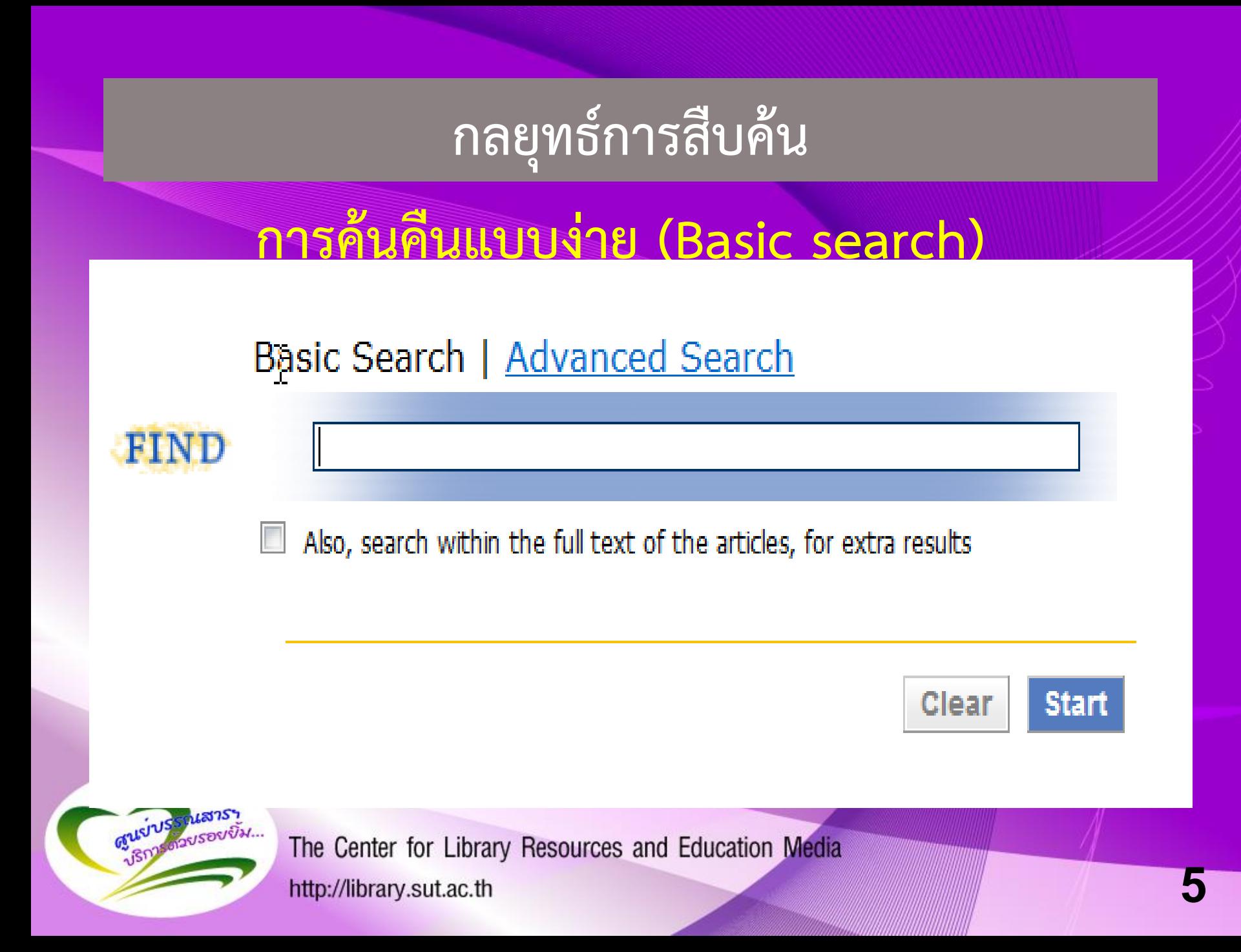

### **กลยุทธ์การสืบค้น**

# **การค้นคืนขั้นสูง (Advance search)**

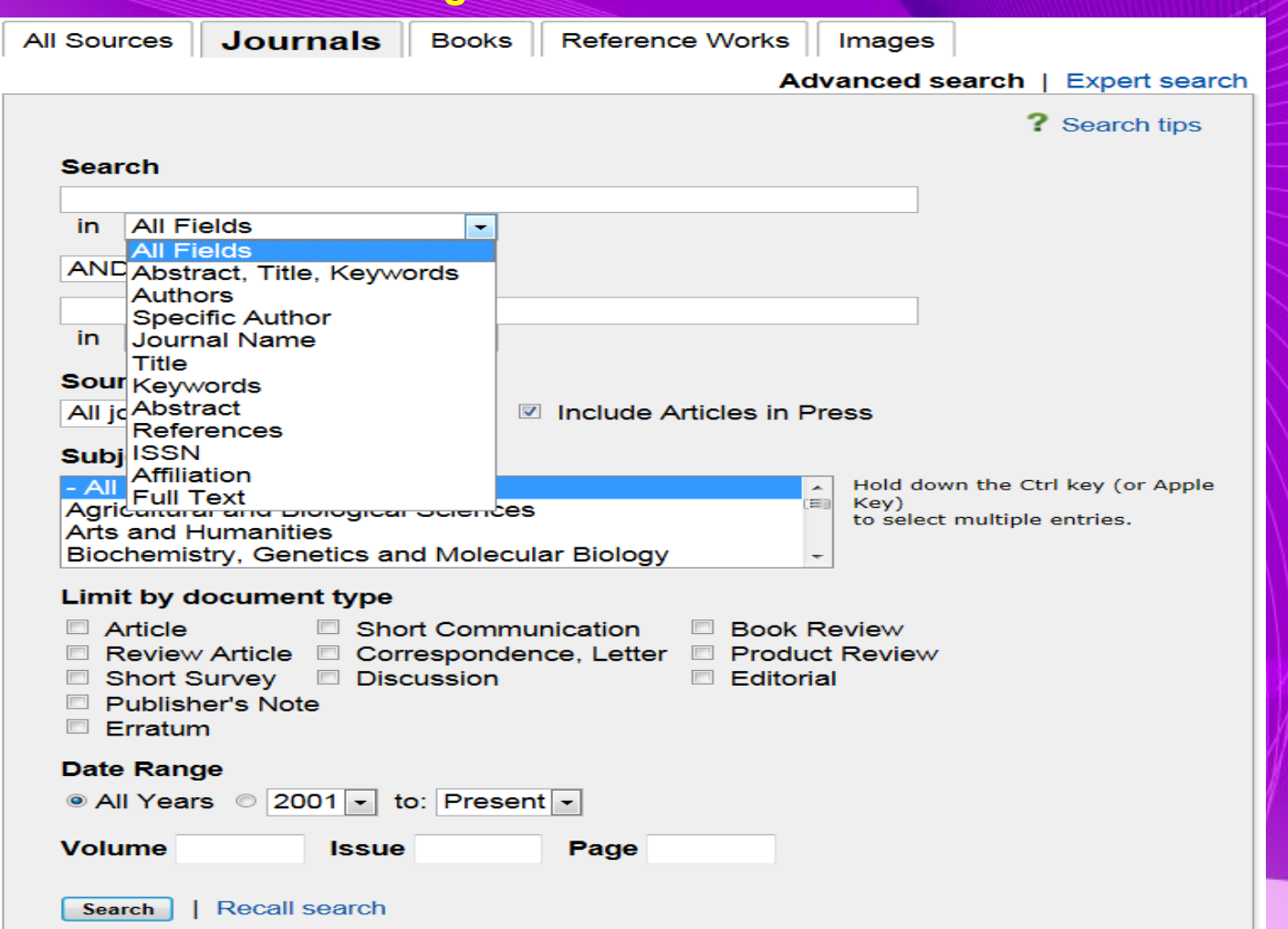

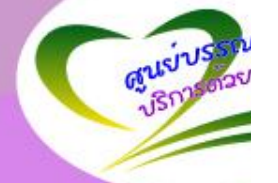

### **กลยุทธ์การสืบค้น**

# **การใช้ตรรกบูเลียน (Boolean logic)**

#### **AND OR NOT**

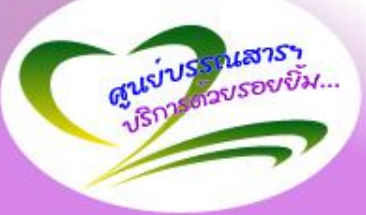

The Center for Library Resources and Education Media http://library.sut.ac.th

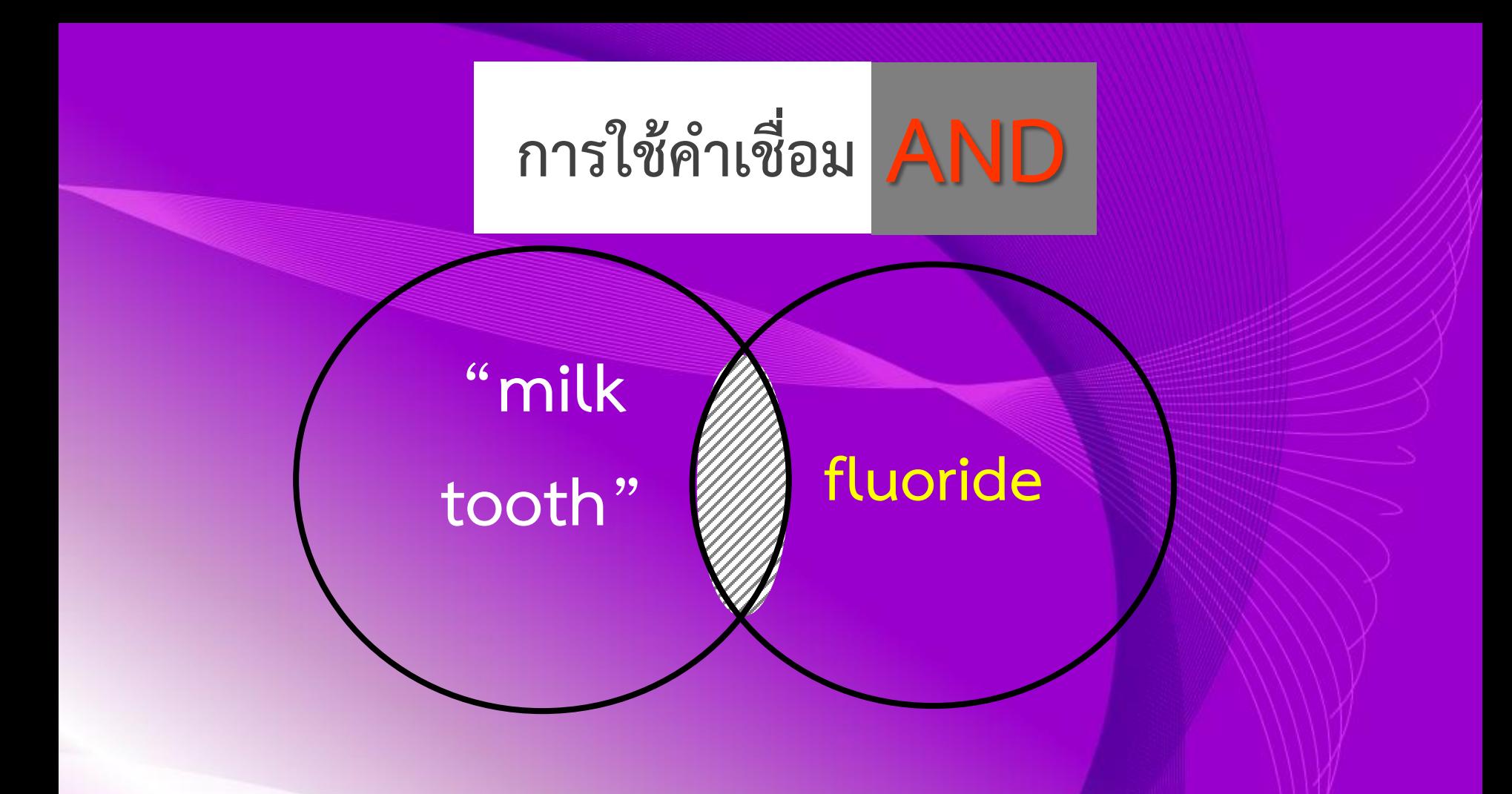

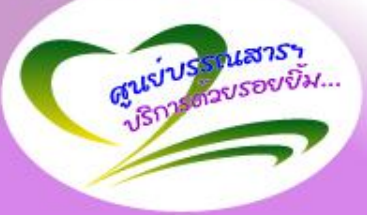

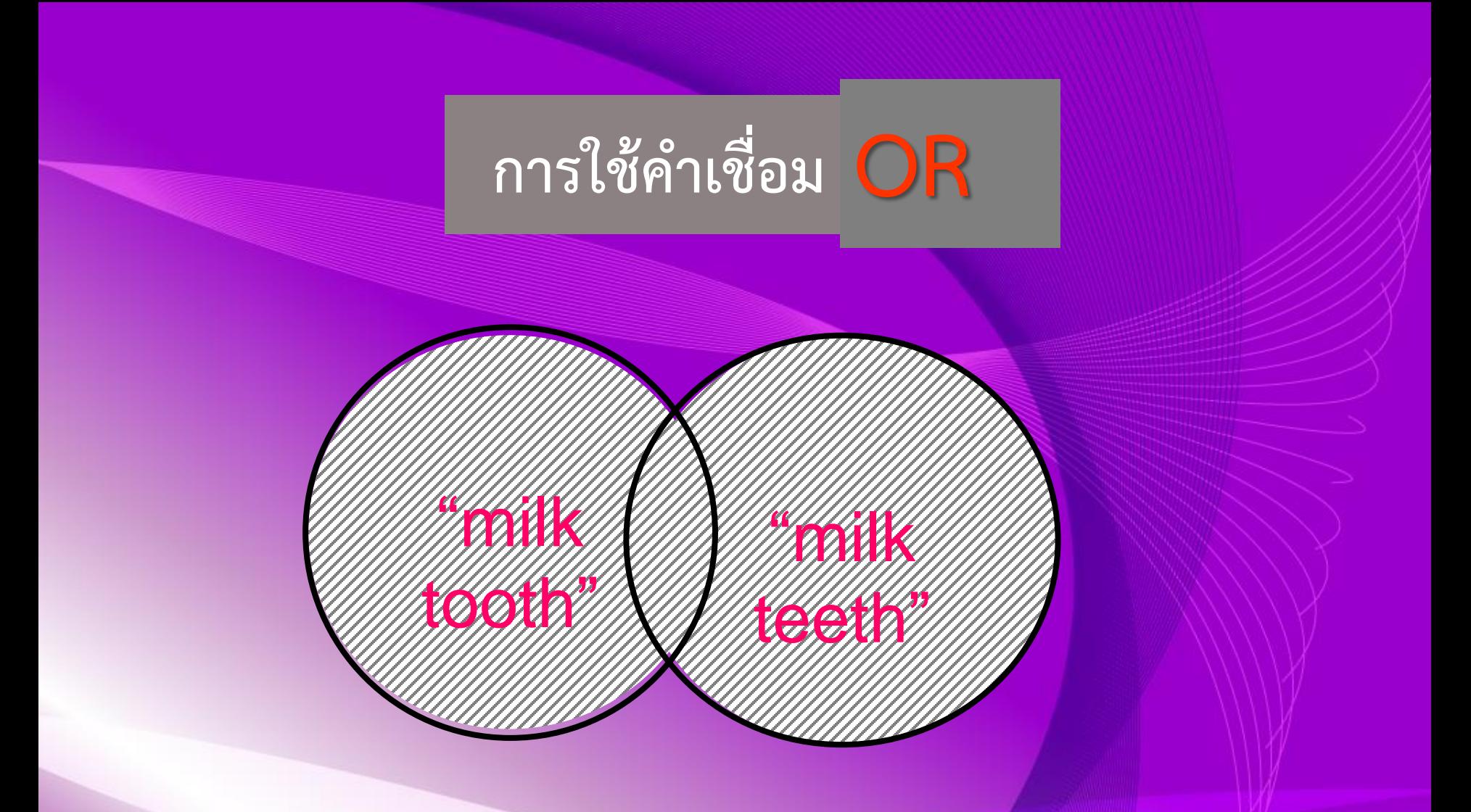

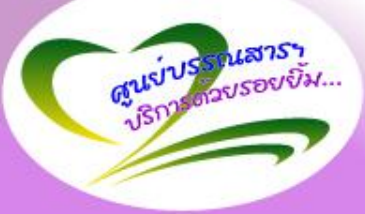

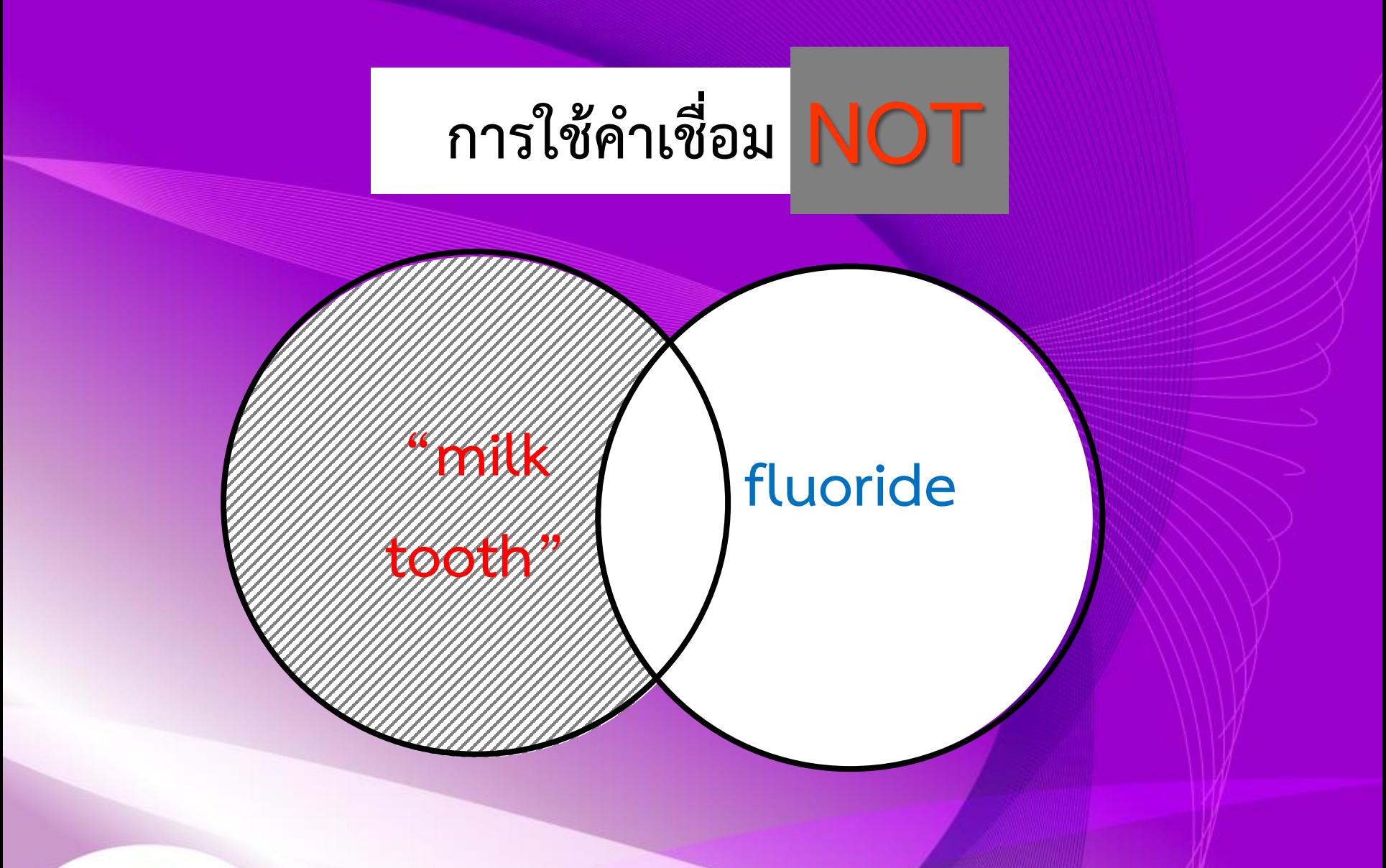

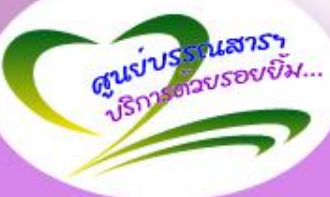

# **milk tooth milk + tooth "milk tooth" "**milk tooth**" OR** "milk teeth" **+ fluoride**

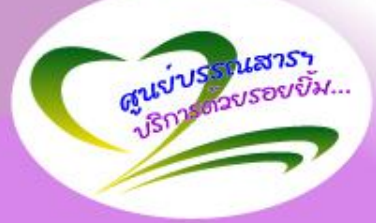

### **หนังสือ**

#### Library.sut.ac.th **Single Search**

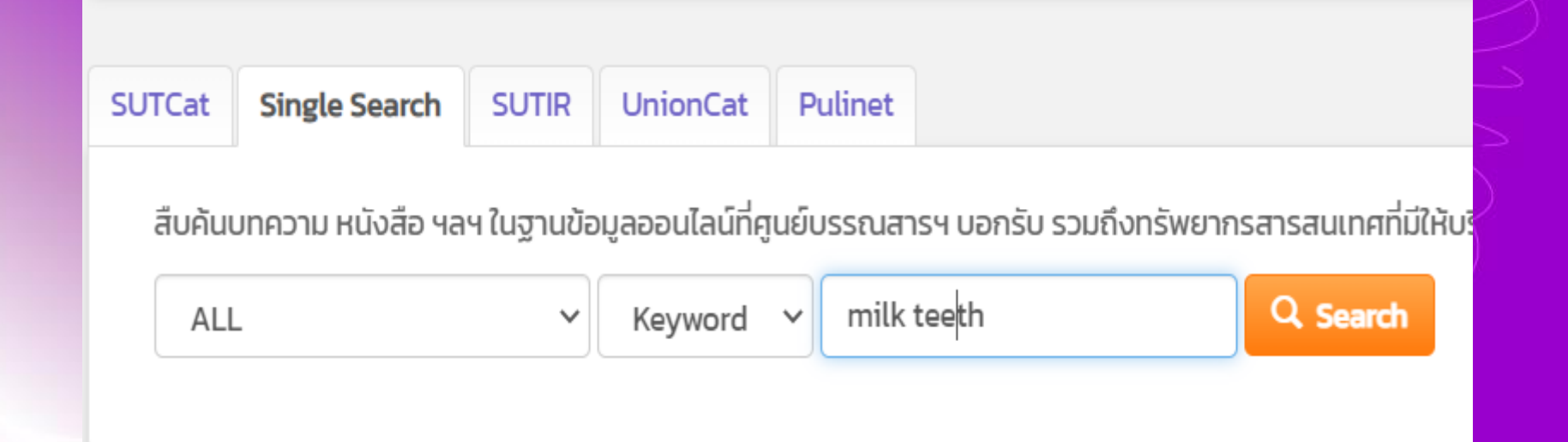

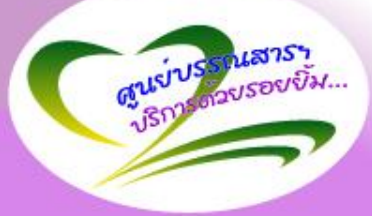

# **ค้นหาข้อมูลด้านทันตแพทยศาสตร์** ี<br>|ฐานข้อมูลออนไลน์ ิฐานข้อมูลออนไลน์

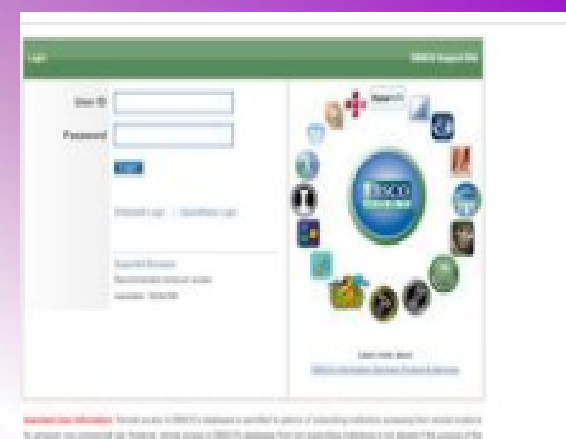

**Dentistry & Oral Sciences Source** 

ี ครอบคลุมมุมมองทั้งหมดที่เกี่ยวข้องกับสาขาทันตกรรม ร ์ศัลยกรรม การศึกษาเกี่ยวกับฟันและโรคฟัน พยาธิวิทยา/ ี่สำหรับเด็ก ปริทันตวิทยา และทันตกรรมประดิษฐ์ ฐานข้อ

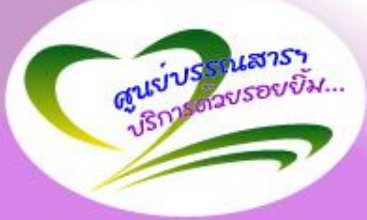

The Center for Library Resources and Education Media http://library.sut.ac.th

## **ค้นหาบทความ/หนังสืออิเล็กทรอนิกส์**

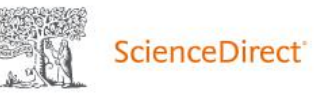

Journals & Books

#### Search for peer-reviewed journal articles and book chapters (including open access content)

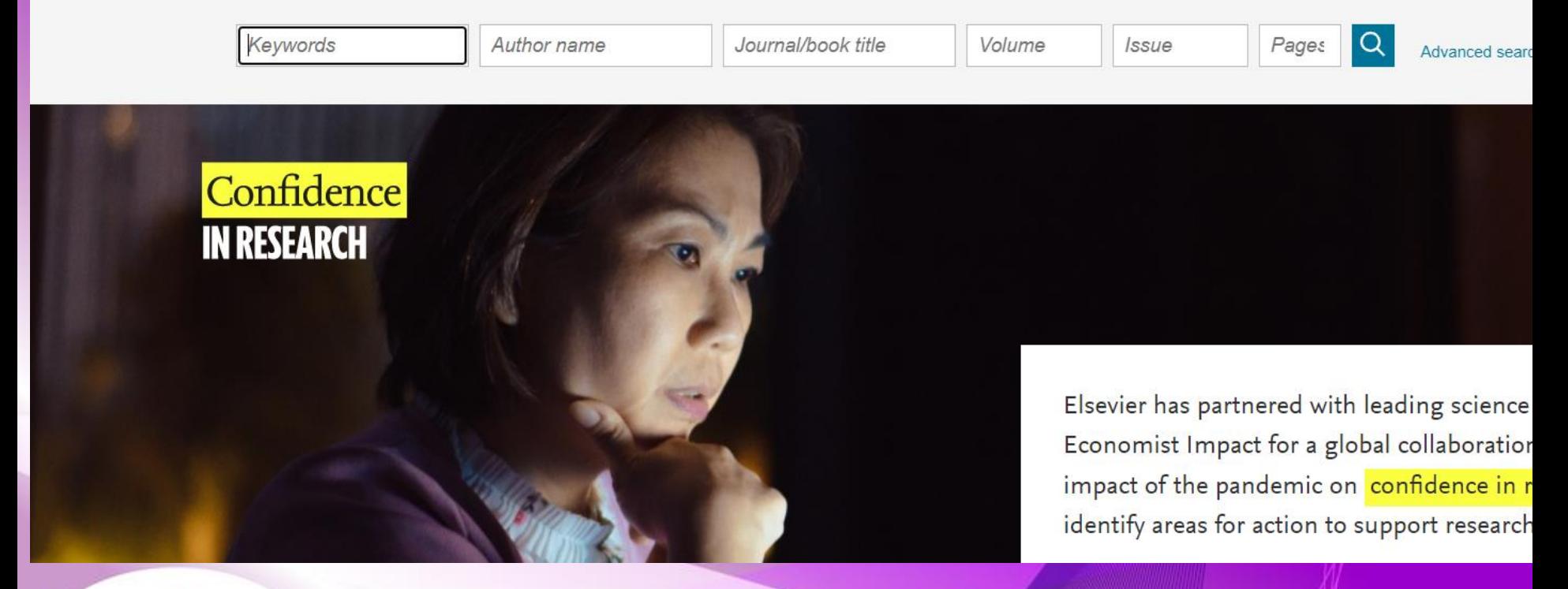

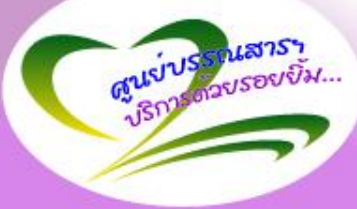

## **ค้นหาบทความ/หนังสืออิเล็กทรอนิกส์**

**Wiley Online Library** 

**Suranaree University of Technology** 

#### Accelerating research discovery to shape a better future Today's research, tomorrow's innovation

Search publications, articles, keywords, etc.

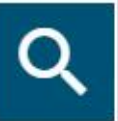

**Advanced Search** 

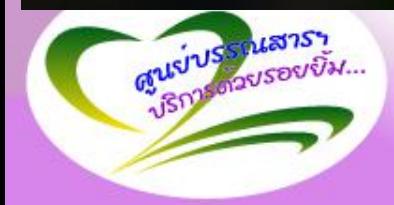

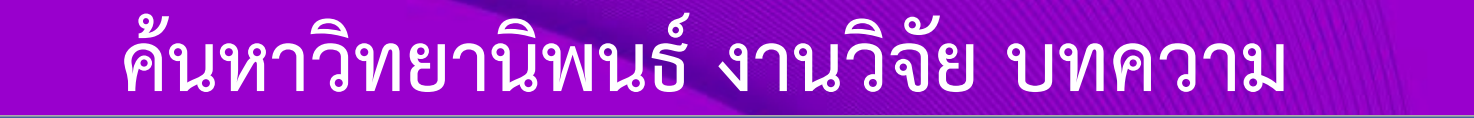

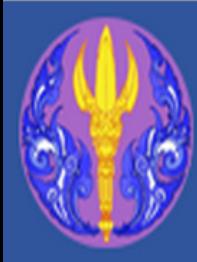

โครงการเครือข่ายห้องสมุดในประเทศไทย ThaiLIS - Thai Library Integrated System สำนักงานคณะกรรมการการอุดมศึกษา

#### **บริการ สรุปการปร**ะเมิน

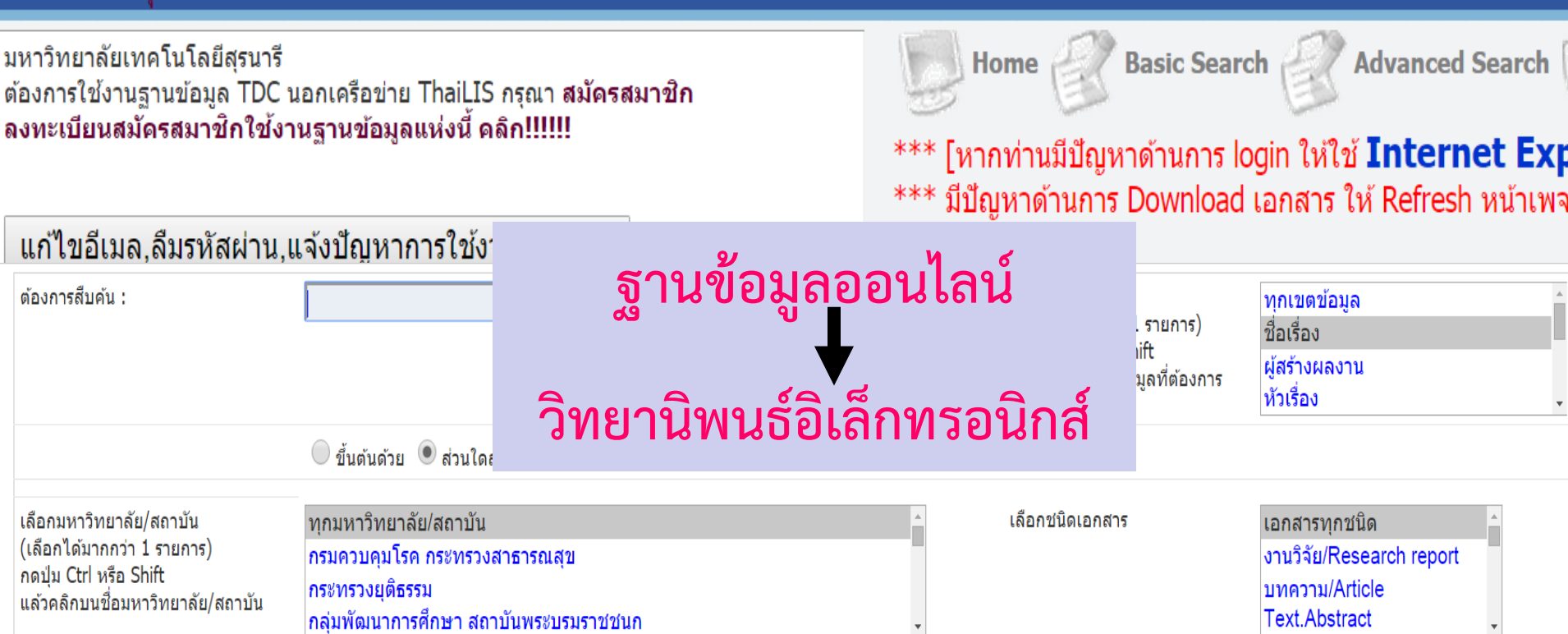

ดอบแบ

# ค้นหางานวิจัย ห้องสมุด สกว หรือ http://elibrary.trf.or.th **E-Library Search** กรอกข้อมูลที่ต้องการค้นหา ค้นหา งานวิจัยในสัปดาห์นี้ งานวิจัยและพัฒนา+งานวิจัยวิชาการ งานวิจัยเพื่อท้องถิ่น **Research Top Hits**

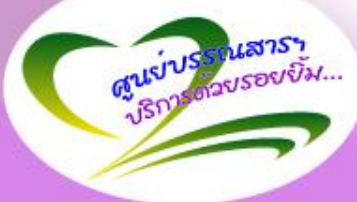

### ค้น Google scholar

#### http://scholar.google.co.th/

การเคลือบฟัน

ีผลการค้นหาประมาณ 111 รายการ (0.08 วินาที)

ู้<sub>ไ</sub>การอ้างอิง] ผล ของ **การ เคลือบฟัน** กราม แท้ ซี่ ที่ สอง ที่ ขึ้น เพียง บาง ส่วน ด้วย กลา ส ไอ โอ โน เม อ ร์ ต่อ เชื้อ มิว แทน ส์ ส เต ร ป โต คอ ค ไค และ ฟ ล ออ ไร ด์ ใน แผ่น คราบ จลินทรีย์ ณั ฐ ฐา ไร่ ทิม - จฬาลงกรณ์ มหาวิทยาลัย

☆ 99 นำเข้าสู่ EndNote

#### ี่ผิว **เคลือบฟัน** รอบ ๆ เครื่องมือ จัด ฟัน ชนิด ติด แน่น หลังจาก ได้ รับ **การ** ทา ฟ ลู ออ ไร ด์ วานิช (Dental enamel around fixed orthodontic appliances after fluoride varnish ...

รุ่ง เพชร ยิ่ง ยง ไพศาล กุล - วารสาร ทันตา ภิ บาล (Thai Dental Nurse …, 2011 - tci-thaijo.org Abstract สขภาพ ช่อง ปาก ที่ ไม่ ดี จัด เป็น บีญหา หลัก อัน หนึ่ง ที่ ต้อง เผชิญ ใน **การ** จัด พืน เครื่องมือ ้จัด ฟัน ก่อ ให้ เกิด สภาพ แวดล้อม ที่ ทำให้ เกิด **การ** สฌ เสีย แร่ ธาต ของ ผิว **เคลือบฟัน** ภาวะ เช่น นี้ ใน ทาง คลินิก จะ ตรวจ พบ ได้ ตั้งแต่ จด ข่น ขาว ไป จนถึง ขั้น รุนแรง ที่สุด คือ พบ เป็น ร ผฺ ใน ฟัน ของ ☆ 99 นำเข้าสู่ EndNote

้เการอ้างอิง! ผล ของ ยาสีฟัน ลด อาการ เสียว ฟัน ใน **การ** ป้องกัน **การ** กร่อน ของ ผิว ้**เคลือบฟัน** จาก เครื่อง ดื่ม โค ลา ใน ห้อง ปฏิบัติการ

ป วีณา คุณ นา เมือง - 2012 - จุฬาลงกรณ์ มหาวิทยาลัย ☆ 99 นำเข้าสู่ EndNote

[การอ้างอิง] ผล ของ ซี พี พี-เอ ซี พี เพส ต์ ต่อ ความ แข็ง ของ **เคลือบฟัน** ที่ สัมผัส กับ ี คลอรีน: **การ** ศึกษา ใน ห้อง ปฏิบัติการ ธา ริ ณี พนม เริง ศักดิ์ - 2013 - จุฬาลงกรณ์ มหาวิทยาลัย

☆ 99 นำเข้าสู่ EndNote

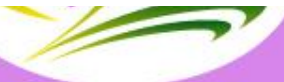

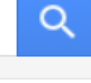

[PDF] tci-thaijo.org

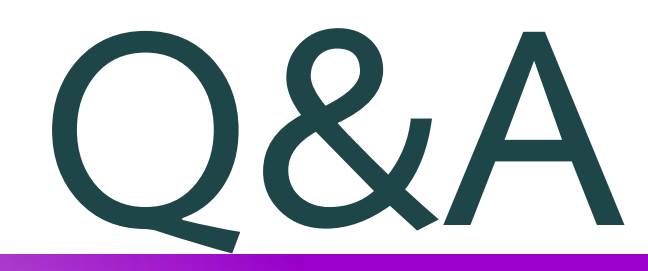

#### **สุภารักษ์ เมินกระโทก [srisui@sut.ac.th](mailto:srisui@sut.ac.th) 044223088**

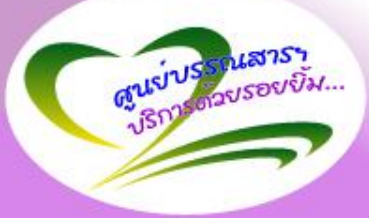

The Center for Library Resources and Education Media http://library.sut.ac.th